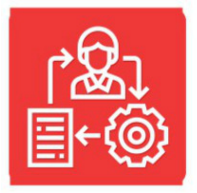

## **KARTA USŁUGI**

## CEIDG-1 wniosek o wpis do CEIDG

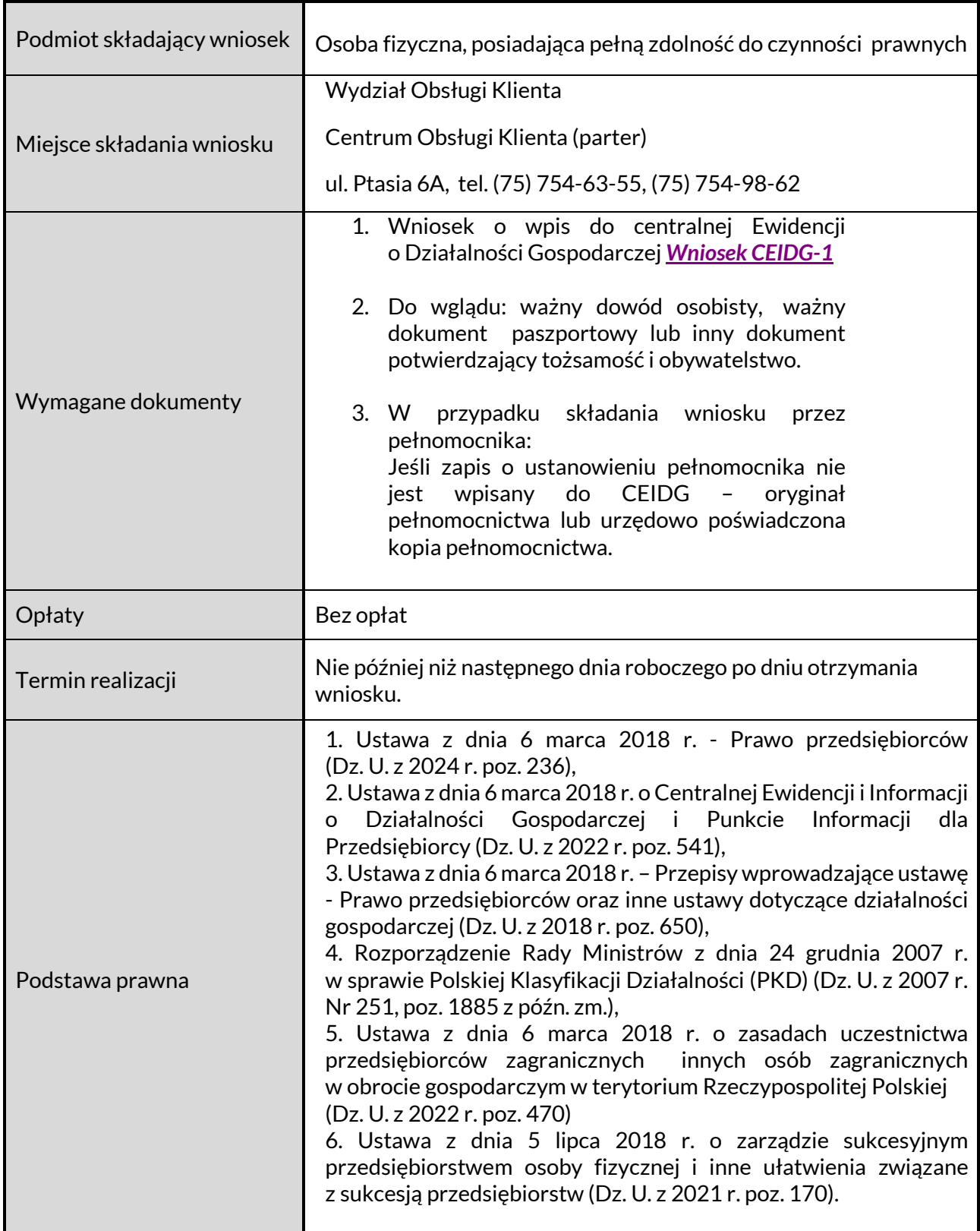

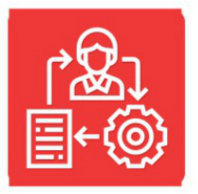

## **KARTA USŁUGI**

CEIDG-1 wniosek o wpis do CEIDG

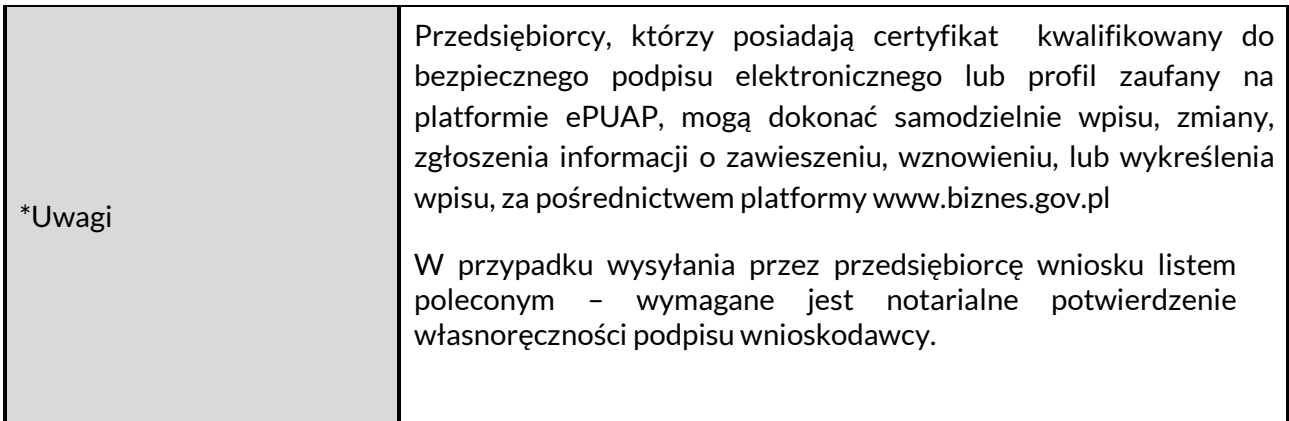